# **ANIMACIÓN 2D**

## **Mª Paz Gil Tévar SÍNTESIS DE IMÁGENES Y ANIMACIÓN 3D 3º I.T.I SISTEMAS**

## **Resumen**

Este trabajo se hace un repaso sobre la animación bidimensional, desde sus comienzos en papel hasta las técnicas que se utilizan actualmente en las computadoras, que están basadas en las de la animación convencional

## **1. INTRODUCCIÓN.**

La animación se puede definir de diferentes formas. Según John Halas (1968), uno de los animadores más famosos del mundo, "el movimiento es la esencia de la animación". Otra aproximación muy similar define la animación como "arte en movimiento". Después se han dado definiciones más precisas:

- Técnica en la que la ilusión del movimiento es creada por fotografías de dibujos individuales en sucesivos frames (fotogramas) de una película. La ilusión se produce al proyectar la película con una cierta frecuencia (24 frames/segundo). - Proceso dinámico de generación de frames de objetos, en las que un

frame es la modificación de otro.

Estas definiciones de animación se dieron hace 80 años y describían el principio de la animación. La **animación convencional** está basada generalmente en la técnica fotograma a fotograma y se usa principalmente para la producción de dibujos bidimensionales. Pero la animación también existe sin movimiento, por ejemplo: metamorfosis (un objeto se transforma en otro), cambios de color, cambios de la intensidad de la luz.

A día de hoy la **animación** se realiza principalmente **por ordenador**, y se define como la ilusión de movimiento al ver una serie de imágenes fijas generadas por el ordenador.

## **2. ANIMACIÓN CONVENCIONAL.**

Esta técnica se usa para la creación de dibujos animados en dos dimensiones y consiste en producir la ilusión de que dibujos, muñecos u objetos estáticos tienen movimiento propio.

## **Historia de la animación.**

El origen de la animación se basa en ilusiones ópticas producidas con aparatos anteriores al proyector cinematográfico, como son el zootropo o el praxinoscopio de Reynaud. El zootropo (a) consiste en un aparato que al girar produce la ilusión de que unas figuras dibujadas tienen movimiento, debido a que las imágenes persisten en la retina. El praxinoscopio (b) fue inventado por Charles Émile Reynaud en 1877, era el sucesor del zootropo y la primera máquina que podía proyectar imágenes sucesivas sobre una pantalla mediante una sencilla cinta de película.

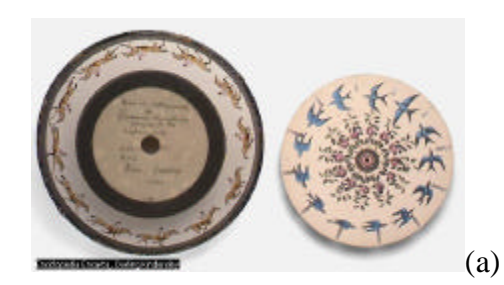

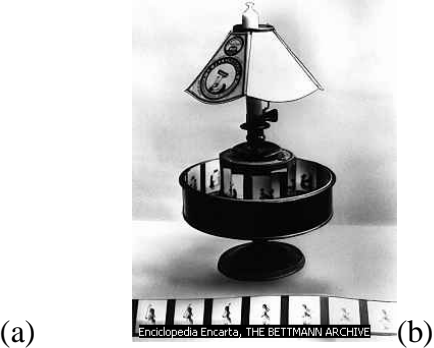

Varios años después de la aparición del cine con imágenes reales, el estadounidense *Edwin S. Porter* hizo la primera animación de objetos fotograma a fotograma. En 1905 realizó dos películas (*How Jones Lost His Roll* y *The Whole Dam Family and the Dam Dog*) en las que los intertítulos eran letras recortadas que se movían aleatoriamente hasta ponerse en línea recta y en el orden correcto. Para ello tuvo de adaptar la cámara de cine normal para que en lugar de exponer 16 fotogramas/segundo mostrara solo uno. Esta técnica la utilizó en 1906 *James Stuart Blackton* para hacer una serie de dibujos animados llamada *Humorous Phases of Funny Faces* y una película en la que se produjo el primer ejemplo de animación de muñecos con *A Midwinter Night's Dream*. En 1907 realizo *The Haunted Hotel*, película en la que objetos modelados en arcilla iban cambiando de forma fotograma a fotograma.

Posteriormente el cineasta francés **Émile Cohl** produjo la primera serie de animación trazando sencillos dibujos de figuras humanas que saltaban y sufrían transformaciones y una de sus películas es Fantasmagoría (1908). En EEUU el genio del cómic **Winsor McCay** se dedicó al cine de animación creando entre otras, *Gertie el dinosaurio (1909)*, y hasta 1930 nadie pudo competir con sus animaciones.

En 1914 se empezaron a desarrollar los sistemas para reducir el gran número de fondos estáticos que se necesitaban para cubrir 24 fotogramas/segundo. Consistía en dibujar las figuras en movimiento en hojas separadas de celuloide (material plástico transparente e incoloro que se puede colorear, enrollar y moldear en formas variadas) que se superponían sobre un fondo fijo dibujado en papel. Había que asegurarse la perfecta colocación de las imágenes, por lo que se le practicaban una serie de agujeros a las láminas y se sujetaban a unos pivotes llamados pines que sobresalían de la mesa de animación.

Los dibujos de aquella época eran en blanco y negro con un movimiento bastante inestable. Pero a partir de la década de 1920 empezó a mejorar notablemente en parte gracias a la ayuda del rotoscopio, un proyector que fotograma a fotograma mostraba sobre papel una película real, inventado por los hermanos **Fleischer**. Además fueron los pioneros de la técnica de mezclar dibujos animados con personajes reales.

Esta técnica la recogió **Walt Disney** para crear en Hollywood en 1923 *Alicia en el país de los dibujos animados*, donde una niña real se movía por un mundo de dibujos animados. En 1928 nació *Mickey Mouse* y una cinta sonora *Steamboat Willie* a partir de ese momento los estudios Disney se pusieron a la cabeza de las productoras de animación.

A finales de la década de 1930, Disney estrenó el primer largometraje de dibujos animados, *Blancanieves y los siete enanitos*. Esta película supuso una revolución en el cine ya que utilizaba una novedosa técnica que consistía en rellenar la pantalla con movimientos independientes (tanto los personajes como el fondo) hasta animar todo el dibujo. Además no hay que olvidar que fue una de las primeras películas en color (hasta 30 años después no sería corriente que el

cine fuera en color), contaba con sonido y era un largometraje, más de sesenta minutos de duración, por lo que contaba con alrededor de 115.000 fotogramas. Esta nueva forma de crear animación hizo que las producciones de Disney alcanzaran unos niveles muy altos de calidad en la reproducción del movimiento y que se dividieran las escenas en tomas hechas desde diferentes ángulos, como se había empezado a hacer en el cine real.

El nivel que alcanzó Disney entre 1935 y 1945 tardó mucho en ser superado, y en la misma línea de Blancanieves, luego se produjeron *Fantasía* (1940) o *Pinocho* (1940). Pero no todo eran ventajas, suponía un coste de producción muy alto y pronto se tuvo que sustituir esta técnica por otra que recordaba el periodo anterior de la animación en la que se movía solamente un personaje en cada categoría y de manera más tosca. Para disimular el aspecto visual se hizo más hincapié en el aspecto sonoro. La introducción de fotocopiadoras también supuso un descenso de los costes de producción y de una renovación estilística. Fruto de este periodo fue *101 dálmatas* (1961).

Hay que mencionar también las series de animación japonesas que se dieron a conocer en 1970 y que supusieron una novedad en cuanto al estilo de animación y a la técnica. En 1972 fue *Mazinger Z*, en 1974 *Heidi* que estaba producida a 12 imágenes por segundo, en 1988 *Akira* y como no mencionar *Dragon Ball Z* y *Los Caballeros del Zodíaco*. Actualmente se puede decir que uno de los representantes más importantes de la animación nipona es Hayao Miyazaki y algunas de sus obras más relevantes son *La Princesa Mononoke* (1997) y *El Viaje de Chihiro*, por la que ganó un Óscar a la mejor película de animación en 2002 y un Oso de Oro en el Festival Internacional de Cine de Berlín en el mismo año.

En la década de los 90, algunas productoras norteamericanas como Dreamworks, Warner Brothers o la factoría Aardman iniciaron un proceso de competencia con la Disney. De esta rivalidad surgieron películas como El príncipe de Egipto (1998) y El gigante de Hierro (1999).

Actualmente las técnicas de animación están unidas a los avances tecnológicos y la mayoría de las películas que se están estrenando están basadas en animación por ordenador. Pero además de en el cine, la animación se utiliza en otros campos:

- ? **Televisión:** La animación se utiliza en títulos de programas y logotipos de cadenas de televisión. Aunque el uso mayoritario es en dibujos animados para niños y anuncios publicitarios.
- ? **Gobiernos:** Utilizan la animación en la publicidad como medio de comunicación con las masas.
- ? **Educación e investigación:** En el campo de la educación facilitan el aprendizaje de los estudiantes gracias a los efectos visuales en la enseñanza. En cuanto a la investigación, puede ser útil a la hora de simular situaciones para estudios médicos y científicos.
- ? **Negocios:** La usan para hacer marketing y relaciones públicas.
- ? **Ingenieros:** Es útil sobre todo para arquitectos y para aquellos que trabajen con planos en los que haya que separar partes.

### **Principios básicos de la animación tradicional.**

Surgieron a raíz de la experimentación constante y llevan muchos años sin modificarse. Por ello se están aplicando a la animación por ordenador para que no se queden obsoletas.

? Anticipación.

En una escena animada que consta de multitud de acciones encadenadas el espectador se puede perder, por lo que hay que preparar la siguiente acción para captar su atención. Una anticipación es un movimiento previo y en sentido contrario al movimiento principal, pero no siempre es así, de hecho no debe serlo ya que si no conseguiremos una animación muy extraña y forzada.

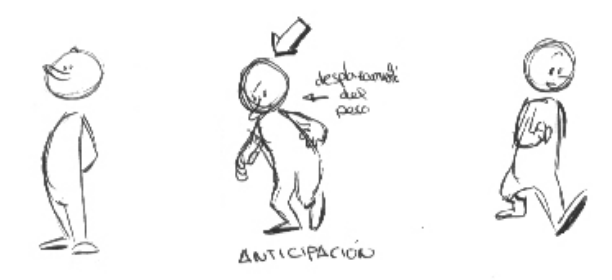

### ? Estiramiento y comprensión.

La animación es cambio. Los objetos se deforman en la dirección del desplazamiento para dar sensación de peso y gravedad. La deformación es perpendicular a la trayectoria de los impactos. La regla básica es mantener el volumen constante.

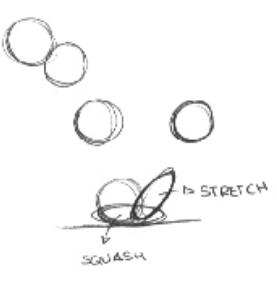

? Solapamiento y continuación de las acciones.

El solapamiento consiste en comenzar la siguiente acción antes de terminar la anterior. La continuación significa que los movimientos no acaban bruscamente.

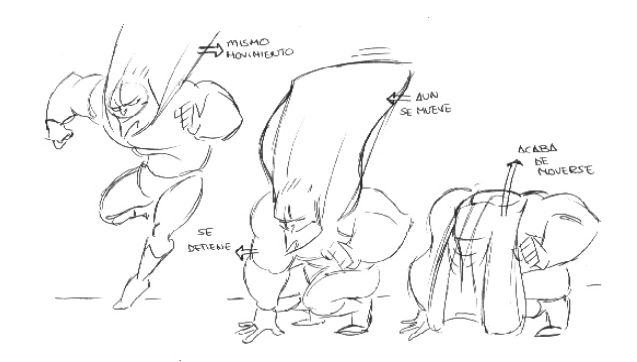

## ? Asimetría.

Consigue crear unos personajes más creíbles y realistas.

? Exageración.

Consiste en llamar la atención sobre los elementos más importantes.

? Acción principal y acciones secundarias.

La acción principal ha de ser única y clara, para ello debe pasar una sola cosa en cada momento. Las acciones secundarias complementan la principal sin quitarle protagonismo.

? Trayectorias curvas.

Los desplazamientos siguen trayectorias curvas. Las distintas partes de nuestro cuerpo describen arcos al moverse, mayoritariamente porque nuestras articulaciones se basan en rotaciones y sólo la combinación de varias articulaciones permiten un movimiento lineal.

## **Pasos para crear un dibujo animado.**

La productora Disney en la década de 1930 introdujo una serie de pasos para la creación de dibujos animados. Pronto se convirtió en una técnica general.

I. La historia.

Una película animada normalmente narra una historia. Para ello se necesitan 3 documentos:

- $\mathscr{L}$  La Sinopsis: es el sumario de la historia en unas cuantas líneas.
- $\mathbb Z$  El escenario: es un texto detallado que describe la historia sin ninguna referencia cinematográfica.
- $\mathscr{\mathscr{E}}$  Storyboard: es la película en forma resumida. Consiste en un número de ilustraciones dispuestas en tiras de comics con sus apropiados pies de fotos.

Una película se compone de secuencias que definen acciones específicas. Cada secuencia se divide en una serie de escenas que están definidas por cierta localización y conjunto de personajes. Las escenas se dividen en shots, que se consideran como la unidad del dibujo.

```
Escena 1 ? shot 1, blot n
Sinopsis ? escenario ? storyboard ? secuencias …
                                           Escena n
```
## II. Creación de personajes.

A partir del storyboard los dibujantes crean los personajes, dándoles las características necesarias para que sean los protagonistas de la historia. Conviene realzar un estudio detallado y en todas las perspectivas que sea posible o que vaya a necesitar la historia.

## III. Grabación y lectura de sonido.

Es conveniente tener antes de empezar a dibujar los sonidos y las voces que se van a utilizar en la película, ya que una vez introducidos en la animación, deben estar en perfecta armonía con los dibujos. Para ello hay que analizar cada sonido para ver así la duración que podría tener en fotogramas. Hoy en día se utilizan editoras digitales que facilitan la lectura del sonido.

## IV. El proceso de la animación.

a) Estudio del movimiento.

Primero se elige el fondo por donde se van a mover los personajes. Después se traza la guía de desplazamiento o, si no la hubiera, la posición de los personajes en la escena. Para todo esto se sigue el storyboard y se usan mesas de luz para poder ver el dibujo anterior y determinar los cambios necesarios en cada movimiento.

b) Las guías o pines de registro.

Son necesarias para fijar el dibujo a la mesa de animación. Se puede elegir entre varias dependiendo de los recurso o las técnicas a usar. Por ejemplo, la guía con pedazos de cinta adhesiva que hacen esquina o las perforaciones en las láminas que gracias a unos pines de igual diámetro que los agujeros se sujetan al escritorio.

c) Fondos sencillos y panorámicos.

Los fondos pueden estar hechos de manera diferente al resto de la animación. Pueden ser sencillos (un campo) o panorámicos (varios campos). Estos últimos se utilizan para los desplazamientos de cámara. Los fondos pueden tener varias capas, para así simular que el personaje se esconde detrás de algo.

d) Los extremos y los intermedios.

Los dibujos extremos son los movimientos principales que marcan la animación. Después se hacen los intermedios que pueden variar según el número de dibujos que haya y son los que simulan el movimiento.

e) Las bases.

Reciben este nombre las partes de los personajes que no se mueven, por ejemplo si solamente queremos que se mueva la boca, así logramos que solamente cambie la boca de posición, ahorrando tiempo y haciendo énfasis dónde se necesita.

f) Animación en ciclos.

Se utiliza casi siempre cuando una persona camina de perfil, un ave vuela o se puede repetir un movimiento varias veces, y consiste en mover el fondo y que el personaje se quede en el mismo sitio, creando así sensación de movimiento.

g) Guión de filmación.

Se empieza a hacer cuando se comienza a animar. En él se anotan todas las capas y dibujos, movimientos de cámara, iluminación, lentes y cualquier elemento importante para la filmación.

h) Calco y relleno.

El calco consiste en pasar los dibujos hechos en papel a celuloide, hay que llevar mucho cuidado y equiparse con guantes para evitar manchar el plástico de grasa. Una vez plasmados en celuloide, se rellenan, pintándolos por detrás para que vistos de frente tengan un color uniforme.

i) La cámara de animación.

Se utilizan efectos especiales de cámara pero que a veces son muy caros y difíciles de producir. Sin embargo al hacerlos con ordenador son muy sencillos. Algunos movimientos de cámara son:

- ? *Panorama o pan*: La cámara se mueve en horizontal.
- ? *Tilt (Inclinar)*: La cámara se mueve en vertical.
- $\leq$  *Zoom*: Efecto que da la sensación de que un objeto es grande o pequeño. Se obtiene moviendo la cámara hacia delante o atrás de dicho objeto.
- ? *Spin (giro)*: Efecto obtenido al girar la cámara.
- *Example in:* Se usa al principio de la escena y consiste en que esta aparezca gradualmente desde la oscuridad.
- $\leq$  *Fade-out:* Al final de una escena esta se va oscureciendo progresivamente.
- ? *Cross-dissolve*: Se trata de combinar los dos efectos anteriores en los cambios de escena. Se utiliza el fade-out al final de una escena y el fade-in al comenzar la siguiente.
- ? *Wipe (limpiar o borrar)*: Una escena aparece para borrar la anterior, un ejemplo del movimiento sería: entra por un lateral, se coloca en la parte superior de la escena actual y por último se expande encima de la escena anterior.

## **3. ANIMACIÓN POR ORDENADOR.**

#### **Gráficos por ordenador.**

Pueden provenir del mundo real (fotografías o dibujos que son digitalizados) o generados por el ordenador utilizando algún software. Los gráficos una vez almacenados en el computador se dividen en dos tipos: los **gráficos vectoriales** y los **mapas de bits**.

Los **gráficos vectoriales** se componen de objetos construidos a partir de líneas, rectángulos o elipses (este grupo de instrucciones básicas de dibujo se denominan primitivas). Cada objeto tiene atributos propios: ancho de línea, color, patrón, relleno, etc. Además retienen su identidad separada del resto de objetos, por lo que pueden ser modificados independientemente. Si se diera el caso de que se superpongan varios objetos, hay una relación de profundidad entre ellos para que las partes ocultas que se encuentran detrás no se vean. Esto se puede solucionar aplicando transparencia a los objetos en primer plano. En consecuencia a todo esto, el gráfico se puede escalar sin ningún problema, ya que lo que se almacena es la posición relativa de los vértices de los polígonos que lo forman así como las funciones de las líneas y curvas que los unen , y el trabajo de edición es bastante sencillo.

La aplicación típica de los gráficos vectoriales es el dibujo lineal en 2D, debido a que está compuesto por colores planos o gradientes de colores sencillos. Se utilizan sobre todo en la rotulación, logotipos publicitarios y todo trabajo que se deba imprimir a gran escala.

Los **mapas de bits** (bitmaps) son imágenes compuestas por puntos individuales conocidos como píxeles que pueden tomar cualquier valor dentro de un rango. La resolución de un bitmap viene dada por sus dimensiones en píxeles (horizontal por vertical), cuanto mayor sea la resolución mejor calidad tendrá la imagen. En este formato cuando intentamos escalar una imagen, pierde calidad y es imposible o muy difícil convertirlo en gráfico vectorial.

Este tipo de gráficos se utiliza para trabajar con fotografías, ya que se necesita una gran cantidad de color y tener en cuenta las texturas y tramas de color que muestran un objeto como resultado del material que lo forma y la manera en que refleja la luz.

#### **Lenguajes y especificación de animaciones.**

Existen varios lenguajes y diferentes especificaciones formales para describir animaciones, que clasificaremos en tres grupos: listas lineales, lenguajes de programación de alto nivel y lenguajes gráficos.

#### $\mathscr{\mathscr{E}}$  Listas lineales.

Cada evento se define por varios parámetros:

- i) Número del frame de inicio.
- ii) Número del frame final.
- iii) Acción o evento a realizar.

Ejemplo:

42, 53, B, ROTATE "PALM", 1, 30 Esta instrucción rotaría el objeto PALM 30 grados alrededor del eje 1 entre los frames 42 y 53. Una tabla determina la rotación en cada frame individual para que la animación tenga un movimiento uniforme.

#### $\mathscr{\mathscr{E}}$  Lenguajes de programación de alto nivel.

Otra forma de describir animaciones es incluir el control de la animación en un lenguaje de programación de alto nivel. Los valores de las variables son utilizados como parámetros de la animación. Un ejemplo de lenguaje de este tipo es ASAS, basado en una extensión LISP, contiene en las primitivas del lenguaje vectores, colores, superficies, aspectos de iluminación… Además incluye muchas transformaciones geométricas sobre objetos. A continuación vemos una secuencia animada donde un cubo (my-cube) es rotado completamente mientras se hace un pan (movimiento de cámara en horizontal).

(grasp my-cube); ? poner el cubo como objeto actual. (cw 0.05); ? rotación en sentido a las agujas del reloj. (grasp camera); ? poner la cámara como objeto actual. (right panning speed); ? moverse hacia la derecha.

### $\mathscr{\mathscr{E}}$  Lenguajes gráficos.

A diferencia de los lenguajes de programación lineales, los lenguajes gráficos permiten visualizar fácilmente las acciones gráficas al examinar los scripts. Estos lenguajes se usan para nombrar y editar los cambios simultáneos en la animación y ver los efectos creados. Un ejemplo sería GENESYS:

 $\mathscr{\mathscr{E}}$  El software tiene 4 partes: lenguaje para la construcción de imágenes estáticas, lenguaje para la especificación de cambios en la imagen, un juego de programas para producir la secuencia de

frames y un juego de programas de entrada/salida y una reproducción en tiempo real.

- $\mathscr{L}$  Se basa en la creación de películas con varias escenas, donde se introduce en cada escena un objeto compuesto de varias celdas y que se puede ir viendo la animación desde varias perspectivas de cámara, además de darle cierto ritmo.
- $\le$  Este tiene como base las P-curvas (dan la trayectoria de un punto y su localización en el tiempo) que definen el patrón del movimiento, las funciones de selección que ayudan a seleccionar partes de una clase de celda y la descripción del ritmo que controla el intervalo de tiempo entre los frames.

#### **Métodos para controlar una animación.**

Controlar una animación es tarea independiente del lenguaje que utilicemos para describir la animación, para ello existen varias técnicas.

? Control explícitamente declarado.

Es el más sencillo y consiste en que el animador facilita una descripción de todos los eventos que podrían ocurrir en la animación. Se puede realizar mediante transformaciones simples (escalado, rotación… ) o especificando frames y métodos para ser interpolados.

? Control procedural.

Se basa en la comunicación entre diferentes objetos, donde cada objeto conoce las propiedades dinámicas y estáticas de los otros objetos. Esta información se puede utilizar para comprobar que los objetos se mueven de forma coherente. En los sistemas que representan procesos físicos hay que asegurar que un cuerpo no puede influir en la trayectoria de otro y en los sistemas de actor al intercambiar la posición de un actor con otro influye en su comportamiento.

? Control basado en restricciones.

Los movimientos de algunos objetos están determinados por otros objetos con los que interactúan, así al introducir restricciones que marcan el movimiento de un cuerpo conseguimos controlar su comportamiento dentro del entorno en el que se encuentre.

? Control por análisis de la acción en vivo.

Consiste en observar los movimientos de los objetos en el mundo real, para posteriormente poder animar el mismo movimiento creando las correspondientes secuencias.

? Control cinemático y dinámico.

Para crear animaciones reales, hay que tener en cuenta el comportamiento de los objetos en el mundo real debido a las leyes de la Naturaleza. Para ello se utilizan la cinemática y la dinámica.

La *cinemática* estudia el movimiento con independencia de la fuerza que lo produce y se utiliza en la animación en dos variantes:

- $\mathscr{L}$  Directa: a partir del grado de rotación de una articulación, se calcula la posición de la estructura articulada.
- $\mathscr{\mathscr{E}}$  Inversa: se trata de lo contrario a lo anterior, a partir de la posición de la estructura articulada se calcula la rotación de la articulación.

La *dinámica* estudia el movimiento teniendo en cuenta las fuerzas que lo producen. Al igual que la cinemática, también tenemos dos clases:

- $\mathscr{L}$  Directa: a partir de la masa y la fuerza, se calcula la aceleración.
- $\mathscr{\mathscr{A}}$  Inversa: a partir de la aceleración y la masa, se calcula la fuerza a aplicar.

#### **Animación por ordenador.**

La animación bidimensional gracias a los ordenadores ha experimentado un importante cambio, ya que anteriormente todos los dibujos de una película animada se realizaban a mano y actualmente se hace mediante programas de ordenador encargados de ello. Pero no por ello se ha perdido la parte en la que el dibujante realiza bocetos y dibujos a mano, ya que se siguen necesitando materiales que se utilizaban antes. Así se puede decir que los elementos que un dibujante contemporáneo necesita son básicamente una mesa de dibujo, papel, lápices, ordenador con una buena tarjeta de vídeo, un escáner y software de animación. Veamos con un poco de detalle estos materiales necesarios:

#### ? *Mesa de dibujo*

Contiene luz para poder calcar los dibujos, ya que a la hora de animar deben ser lo más parecidos posibles, y puede girar hasta 360º para la comodidad del dibujante. Los papeles se "clavan" en los pines, barras de plástico o aluminio en las que unos pivotes sujetan los dibujos por unas perforaciones que previamente se les practican.

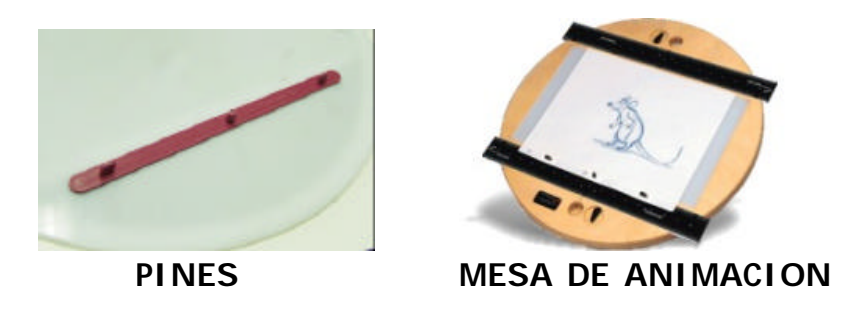

Una mesa de animación tiene una estructura muy sencilla y por ello muchos estudios se encargan ellos mismos de hacerla. La

fabrican con un armazón de madera, encima un plástico resistente que lleve unos pines y que se deja sin pegar para que pueda girar. Aunque su fabricación es sencilla, no se pueden esperar los mismos resultados que una mesa profesional que siempre será más cómoda y se trabajará mejor.

#### ? *Papel*

El formato del papel que se utiliza se llama Campo 12 y mide 267x330 mm y el peso recomendado es de unos 70 gramos. El papel debe de tener unas perforaciones idénticas a las de los pines. Para ello se puede comprar el papel ya perforados o comprar una perforadora de papel.

#### ? *Lápices*

Normalmente para los bocetos se utilizan unos lápices bastante grasientos de colores rojo o azul que se borran sin mucho esfuerzo. Posteriormente hay que pasar el dibujo a limpio eligiendo entre lápices de grafito HB portaminas, dependiendo del grosor de línea que queramos.

#### ? *Ordenador*

No tiene que ser demasiado potente y debe tener una configuración normal. El único requisito es que tenga una tarjeta de vídeo para poder pasar nuestras animaciones a la televisión e incluso poder grabarlas en vídeo. Además si queremos introducir nuestros propios dibujos en el ordenador, debemos disponer de un escáner y asegurarnos de que nuestro software de animación lo acepte.

Los ordenadores ofrecen un amplio abanico a la hora de crear animaciones pero no es una herramienta flexible que consiga representar movimiento con la misma facilidad que lo puede hacer un dibujante. Por ello se utilizan una serie de técnicas que facilitan la creación de animaciones realistas y entre ellas se encuentran: la rotoscopia, la animación paso a paso, la animación por cotas, la animación procedural, la animación basada en cambios de forma, la animación por desplazamiento y la animación con la técnica del esqueleto .

La **rotoscopia** es capturar un movimiento real y utilizar esa información para mover un diseño generado por ordenador. Para capturar los datos del movimiento real hay que simplificar el modelo y quedarse con las partes fundamentales del movimiento, identificar y marcar los puntos de referencias que normalmente son las articulaciones, realizar el movimiento, recoger los datos y por último digitalizar la información.

La **animación paso a paso** consiste básicamente en definir manualmente cada uno de los fotogramas de la animación. Esta técnica es muy lenta y sólo se usa para animaciones cortas.

En la **animación por cotas** se simplifica el movimiento en unos fotogramas claves llamados keyframes, que tienen que mostrar las características del movimiento con alguna variación de algún parámetro de la escena, y se deja que el ordenador genere los fotogramas intermedios por el método de interpolación (se obtienen calculando los puntos comunes entre un fotograma clave y otro).

En el caso más sencillo, el ordenador dibuja el movimiento intermedio de dos puntos correspondientes calculando la distancia al punto medio. La repetición de cálculos del punto medio puede generar la ilusión de un movimiento fluido y continuo. Para ello se utilizan las curvas de Bezier, que se basan en la construcción de una curva a base de unos puntos de control. Por ejemplo para una curva cuadrática se usan 3 puntos de control, así:

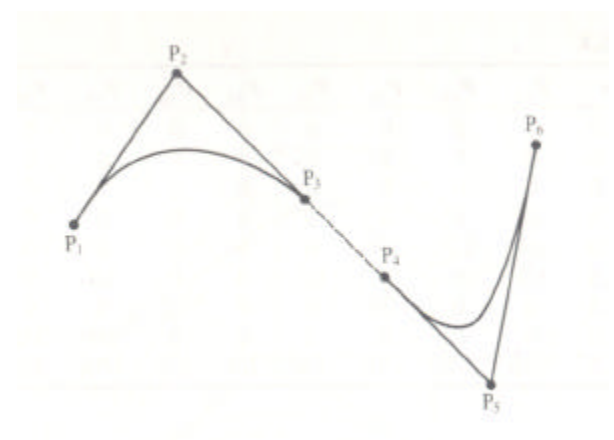

En este ejemplo vemos que la inclinación de la curva en P1 es similar a la del vector que une P1 y P2 y que ocurre lo mismo con P3 y el vector P2 a P3. Por tanto para mantener la continuidad de los dos fragmentos de la curva de Bezier, el vector que continúa al {P2, P3} debe ser igual al {P4, P5}. La curva de Bezier entre dos puntos de coordenadas  $(x_1, y_1)$  y  $(x_2, y_2)$  tiene la siguiente ecuación:

$$
x(t) ? (1 ? t)2 x1 ? t2 x2 ? 2t(1 ? t)xc
$$
  

$$
y(t) ? (1 ? t)2 y1 ? t2 y2 ? 2t(1 ? t)yc
$$

Donde  $(x_c, y_c)$  son las coordenadas de los puntos de control que afectan a la forma de la curva entre los puntos de coordenadas  $(x_1, y_1)$  y  $(x_2, y_2)$ . Como se puede observar las ecuaciones de las coordenadas x(t) e y(t) provienen de la ecuación cuadrática  $(a ? b)^2 ? a^2 ? b^2 ? 2ab$  en la que a=(1-t) y b=t. El parámetro t normalmente tiene un valor entre 0 y 1.

En la **animación procedural** se describe el movimiento de manera algorítmica, donde una serie de reglas controlan como cambian la forma o posición a lo largo del tiempo. Un ejemplo podría ser colocar las agujas de un reloj a una hora específica. Para empezar habría que elegir como se deberían representar las horas, en este caso usaremos el estándar 24 horas, donde las horas van de 0 hasta 23 y los minutos y segundos de 0 a 59. Estas tres unidades de tiempo equivaldrían a tres ángulos para la rotación de las manecillas del reloj.

Entonces:

 $[horas, minutos, segundos] = [?$ <sub>horas</sub>, ?  $<sub>min utos</sub>, ?$ <sub>segundos</sub>]</sub>  $?$ <sub>segundos</sub> = 6\*segundos  $?$ <sub>min *utos*</sub> = 6<sup>\*</sup>(minutos + segundos/60)  $?$ <sub>horas</sub> = 30\*(horas + minutos/60 + segundos/3600)

Así, si tenemos [2hrs, 45min, 30seg], equivaldría a [82.75º,273º,180º] que haría referencia a los giros de las agujas del reloj, teniendo en cuenta que la posición inicial es en la vertical que corresponde a las 12. Una posible aplicación para este ejemplo podría ser un procedimiento que se encargara de mover las agujas del reloj un número determinado de horas (dependerá de la velocidad de la animación) dados los frames 1 y n.

Se puede considerar una buena opción para movimientos sencillos, pero para los complejos resulta complicado obtener resultados óptimos.

La **animación** basada en **cambios de forma** utiliza unos puntos de control que al ser desplazados provocan la sensación de movimiento.

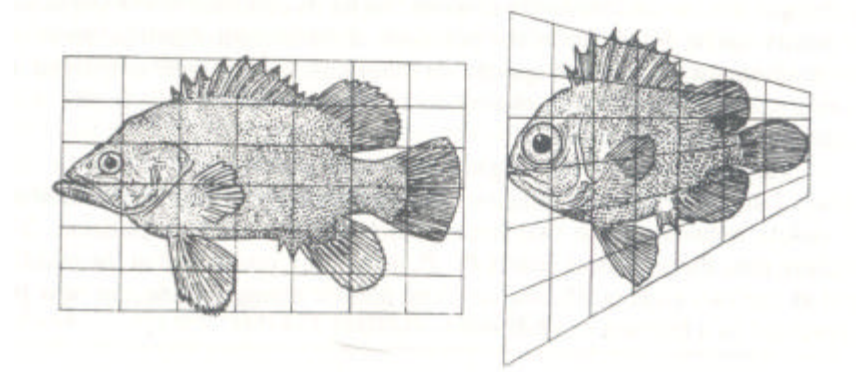

Para ello en el caso de la animación bidimensional se usan 9 puntos de control como muestra la ecuación

$$
P'(x', y') ? [(1 ? u)^{2} 2u(1 ? u)u^{2}]_{Q}^{Q} P_{11} P_{22} P_{23}^{Q} P_{21}^{Q} Q_{12}^{Q} v)_{Q}^{Q} P_{23}^{Q} P_{24}^{Q} v(1 ? v)_{Q}^{Q} P_{31} P_{32} P_{33}^{Q} P_{31}^{Q} v^{2} q^{2}
$$

Donde

$$
u ? \frac{(x ? x_{\min})}{(x_{\max} ? x_{\min})} \qquad y \qquad v ? \frac{(y ? y_{\min})}{(y_{\max} ? y_{\min})}
$$

La **animación por desplazamiento** proporciona un simple método de desarrollo de secuencias asociadas a vectores con los vértices cubriendo la superficie de los objetos. El vector define el camino alrededor del que los vértices variarán su posición y vendrá dado por dos posiciones intermedias de la superficie.

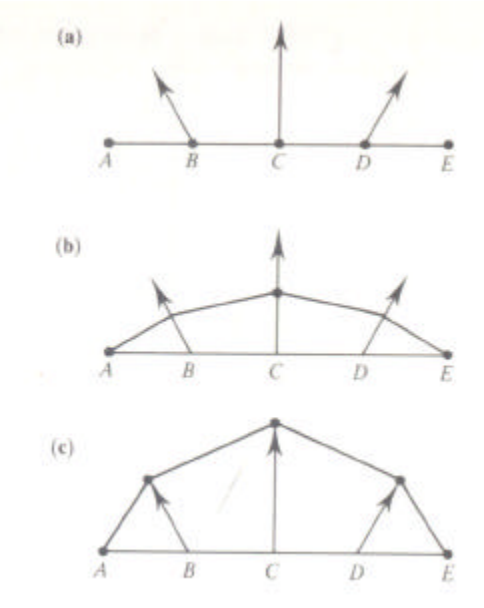

Así, el desplazamiento de los puntos (*x*, *y*) estará controlado por un parámetro 0 ? *t* ? 1 y genéricamente será:

$$
x \_ \text{desp} ? t * x
$$

$$
y \_ \text{desp} ? t * y
$$

Cuando t=0.5 el desplazamiento estará a la mitad de su movimiento y cuando llegue a 1 parará. Una herramienta importante para unir los puntos de control es la curva de Bezier.

La **animación con la técnica del esqueleto** se usa para dar realismo a los movimientos de personajes. Utiliza la interpolación entre los puntos que describen la forma del movimiento que se le quiere dar al objeto a animar. El animador crea los fotogramas clave utilizando como guía el esqueleto del personaje y el ordenador se encarga de crear el resto de posiciones intermedias. El camino más fiable para dibujar el esqueleto es utilizar polígonos contiguos y asociar coordenadas a cada vértice suponiendo que cada progresión de un vértice a otro se corresponde con el movimiento.

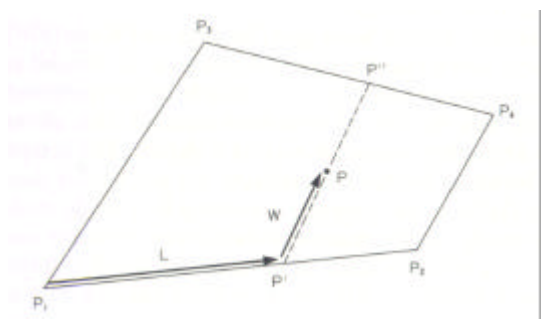

Las coordenadas del punto P están dadas por la fracción de la distancia a cada eje que ocupa una línea que atraviesa dicho punto intersecando los 2 lados del polígono contiguo. Así considerando la figura anterior tenemos:

$$
P_1 222 X_1, Y_1 22
$$
  
\n
$$
P_2 222 X_2, Y_2 22
$$
  
\n
$$
P_3 222 X_3, Y_3 22
$$
  
\n
$$
P_4 222 X_4, Y_4 22
$$
  
\n
$$
P_5 222 X_5, Y_2 22
$$

$$
P^1
$$
?  $P_1$ ?  $L(P_2$ ?  $P_1$ ) Siendo  $P^1$ ??  $X^1, Y^1$ ?? (\*)  
 $P^{11}$ ?  $P_3$ ?  $L(P_4$ ?  $P_3$ ) Siendo  $P^{11}$ ??  $X^{11}, Y^{11}$ ?? (\*\*)

Cuando la línea  $P^1$   $P^{11}$  pasa por el punto P, se dan las siguientes ecuaciones.

$$
\frac{X ? X^{11}}{Y ? Y^{11}} ? \frac{X ? X_1}{Y ? Y_1}
$$

Al eliminar  $X^1, X^{11}, Y^1, Y^{11}$  de las ecuaciones en las que se definían las modificaciones de los puntos de la parte izquierda del punto de la imagen en la dirección que marca L, (\*) y (\*\*), se obtiene la coordenada W.

$$
W ? \frac{X ? X_1 ? L(X_2 ? X_1)}{(X_3 ? X_1) ? L(X_2 ? X_1 ? X_4 ? X_3)}
$$

El resultado de una animación realizada mediante esta técnica podría ser:

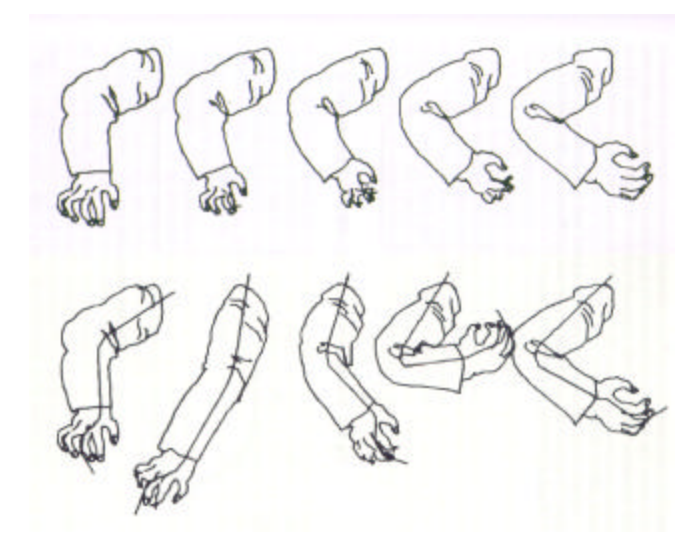

#### ? *Software de animación*

Los programas encargados de manipular gráficos tienen multitud de utilidades que nos facilitan su manejo. Algunas de ellas podrían ser:

### $\approx$  Capas (layers) y máscaras (masks)

Las capas permiten la manipulación independiente de dibujos diferentes en la misma pantalla. Simula a la superposición de un dibujo en papel transparente que está encima de otro sin ocultar sus detalles. Las capas se organizan en niveles, desde el más cercano (que se verá por completo) hasta el más alejado (que se verá parcialmente).

Las máscaras permiten definir la parte transparente de una imagen e incluso el grado de transparencia.

 $\mathscr{\mathscr{E}}$  Texto

A veces es necesario suavizar las líneas que dan forma a las letras, ya que si se produce un contraste excesivo entre el fondo y el texto se puede apreciar que las letras acaban en bordes rectangulares. El suavizado (anti-aliasing) se encarga de evitar esto, y consiste en que el programa realiza una interpolación (tratar las áreas de una imagen como grupos de puntos coloreados en diferentes configuraciones) automática de los bordes a grises para dar una sensación visual de continuidad en lugar de corte.

 $\mathscr{L}$  Formato GIF

Un gif animado consiste en una serie de imágenes, en formato gif, colocados consecutivamente y se muestran en pantalla durante un intervalo de tiempo determinado y se puede especificar para cada fotograma o *frame*. Al acabar la reproducción, puede volver a empezar usando un bucle (loop) un cierto número de veces, o indefinidamente. Con este formato, admitido por cualquier navegador, se tienen ventajas como rápida descarga, nitidez, uso de transparencia... pero también la limitación de que las imágenes deben tener un número fijo de colores (un máximo de 256). Al tratarse de un formato de bitmap, si la animación es muy grande, larga o compleja, el tamaño del fichero resultante puede ser excesivo para que sea práctico.

Actualmente hay multitud de programas que ayudan a tratar y animar dibujos:

#### *CREACION DE ANIMACIONES*

## ? *FLASH*

Flash es una herramienta de edición con la que pueden crearse desde animaciones simples hasta complejas aplicaciones Web interactivas, como por ejemplo una tienda en línea. A las aplicaciones de Flash se les puede añadir imágenes, sonido y vídeo para que queden más completas. Flash incluye muchas funciones de las que destacan: la posibilidad de arrastrar y soltar componentes de la interfaz de usuario, para lo que es necesario añadir código ActionScript (lenguaje de programación parecido a JavaScript que hay que utilizar en flash para lograr que los usuarios puedan interactuar y trabajar con objetos como botones o clips de películas que no están incorporados en el programa) al documento y varios efectos especiales que pueden añadirse a los objetos.

Los archivos que se crean con Flash al guardarse, tienen la extensión .fla. Una vez que está preparado para desarrollar su contenido de Flash, lo publica, creando un archivo con una extensión .swf. Flash Player es el reproductor encargado de visualizar los archivos SWF y que estén disponibles en todas las plataformas.

## ? *DIRECTOR*

Macromedia Director es un programa perteneciente al grupo de los sistemas de actor, cuya característica principal es que dado un escenario, mediante distintas escenas un objeto (también llamado actor) puede ser animado. Para ello se coloca al actor en varias posiciones para que genere ilusión de movimiento. El ordenador genera una trayectoria entre ambas situaciones que puede ser modificada por el animador según el trayecto que desee que siga el actor.

Las aplicaciones de este programa son fundamentalmente animaciones, bien con una imagen estática desplazada por todo el escenario o por la combinación de imágenes de un mismo elemento en las que vaya cambiando la posición. Pero además se pueden hacer aplicaciones interactivas con el usuario en las que dada una serie de opciones pueda elegir la que le interese y la "película" se desplace hacia dicha escena.

Director es un programa muy versátil ya que permite incluir múltiples formatos de imagen, video y audio, así como también animaciones de flash.

#### ? *ADOBE IMAGEREADY*

Trabaja principalmente con capas ya que al colocar cada elemento de una animación en su propia capa permite cambiar la posición y aspecto del elemento en una serie de cuadros, utilizando los comandos y opciones que ofrecen las capas. Una vez terminada la animación al guardarla se puede elegir entre archivo GIF (visualizar la animación en un navegador Web) o película de QuickTime (el contenido se visualizaría en dicho reproductor u otro que soportara este formato).

### ? *ULEAD GIF ANIMATOR*

Permite crear animaciones básicas así como efectos complejos, cada frame se puede crear por separado, permite añadir texto a un archivo GIF ya creado, añadir efectos de transición, establecer niveles de transparencia… Desde las propiedades de una animación podemos saber cuanto espacio ocupa y cuanto tiempo dura su reproducción.

#### ? *ADVANCED GIF ANIMATOR*

Es una poderosa herramienta para la creación de animaciones GIF. Se pueden crear imágenes, pancartas, botones e incluso películas y además ofrece la posibilidad de usar cualquier editor de gráficos para crear las imágenes que compondrán la animación.

#### ? *CTP DE CRATER SOFTWARE*

Se trata de un programa especialmente diseñado para la emisión de series animadas. Con solo un clic de ratón se puede controlar todo el proceso de producción de principio a fin. Algunas de sus características son: permite escanear dibujos, incluir audio en las animaciones, posee movimientos de cámara, trabajar con capas en los dibujos, procesar la imagen (ajustar brillo, contraste, opacidad… ). Una vez terminada la animación puede ser exportada en formato AVI, QuickTime o FLASH y también permite exportar el audio como MP3.

#### ? *SYNFIG*

Es un potente editor profesional de animaciones en 2D que puede ser usado en distintas plataformas para conseguir animaciones bidimensionales de calidad cinematográfica. Entre sus características destacan la independencia espacial y temporal de la resolución, soporte de animaciones dinámicas de alta calidad, herramientas

varias de distorsión y transformaciones, fractales, capas, filtros, gradientes etc.

## *RETOQUE DE IMÁGENES*

#### ? *ADOBE PHOTOSHOP*

Es una herramienta fundamental para diseñadores gráficos y webmasters. Permite la creación de imágenes originales o retoque de fotografías mediante una amplia y completa gama de herramientas de pintura, dibujo y retoques. Facilita la división en capas de la imagen que pueden ser controladas agrupándolas en conjuntos mediante la codificación del color y el bloqueo. Es un medio ideal para crear imágenes de gran tamaño como por ejemplo anuncios de vallas publicitarias, ya que aguanta una resolución de hasta 300.000x300.000 píxeles. Además permite la creación de bitmaps con texto de resolución independiente y formas vectoriales en el mismo archivo. Ofrece un soporte completo para datos de imágenes y de archivo sin formato de cámaras digitales, que se pueden editar haciendo uso de las funciones para editar y retocar. Posee multitud de filtros para dar efectos a nuestras imágenes.

Los archivos se pueden exportar en formato flash, se pueden crear documentos HTML y la conversión de archivos con capas en animaciones GIF, así como la creación de vídeo y película.

#### ? *GIMP*

Es una aplicación de creación, composición y retoque de imágenes. Este programa se utiliza sobre todo en linux, aunque hay otras plataformas como windows en las que también funciona. GIMP desde su inicio nació con una idea en mente: *ser el clónico de Adobe Photoshop*. Se puede extender y aumentar a base de plug-ins (programa de ordenador que interactúa con otro programa para aportarle una función o utilidad específica). Algunas de sus características son: tiene una completa gama de herramientas para dibujar, tamaño de imagen limitado por espacio en disco, muestreo de sub-pixeles para buscar una alta calidad de anti-aliasing, capas y canales, virtualmente ilimitado número de imágenes abiertas, herramientas de transformación de imágenes ...

Soporta multitud de ficheros entre los que destacan JPEG, GIF, AVI y BMP.

#### ? *CORELDRAW*

CorelDRAW es un programa de dibujo vectorial que facilita la creación de ilustraciones profesionales: desde simples logotipos a complejos diagramas técnicos. Las prestaciones de utilización de texto y las herramientas de escritura de CorelDRAW permiten crear proyectos de gran cantidad de texto, como folletos e informes. Las herramientas interactivas permiten ganar rapidez en poco tiempo.

#### ? *ADOBE ILUSTRADOR*

Adobe Illustrator es un programa informático para diseño gráfico, que ha definido de cierta manera el lenguaje gráfico contemporáneo mediante el dibujo vectorial. Este programa contiene opciones creativas, un acceso sencillo a las herramientas y una gran versatilidad para producir rápidamente gráficos flexibles para su impresión, vídeo, publicación en la Web y dispositivos móviles.

## **4. CONCLUSIÓN.**

La animación bidimensional actualmente está en un segundo plano debido a las nuevas tecnologías de modelado en tres dimensiones. Prueba de ello es la inversión que Disney ha hecho en este tipo de nueva animación, ya que tiene una alta rentabilidad, y como dato curioso su última creación usando la animación clásica fue Chicken Little que recaudó en taquilla más de 250 millones de dólares en todo el mundo, quedando muy por detrás de los 631 millones que recaudaron Los Increíbles. Ahora las películas de animación 2D prácticamente han quedado destinadas para la distribución por Internet dejando paso en el mundo del cine a las nuevas técnicas de animación 3D. Pero no hay que olvidar que el anime japonés "está pegando fuerte" acaparando los espacios de dibujos en televisión y que la animación 3D proviene y se fundamenta en las técnicas de la 2D.

## **5. BIBLIOGRAFÍA**

"Dibujos animados." Microsoft® Student 2006 [DVD]. Microsoft Corporation, 2005.

"Animación (informática)." Microsoft® Student 2006 [DVD]. Microsoft Corporation, 2005.

John Vince (1992).3-D COMPUTER ANIMATION. Ed Addison-Wesley.

N. Magnenat Thalmann, D. Thalman (1990).COMPUTER ANIMATION Theory and practice. Second Revised edition. Computer Science Workbench.

Páginas Web:

- www.Dibunet.com
- www.DeathFall.com
- www.wikipedia.com
- www.videosfera.com
- Otras.